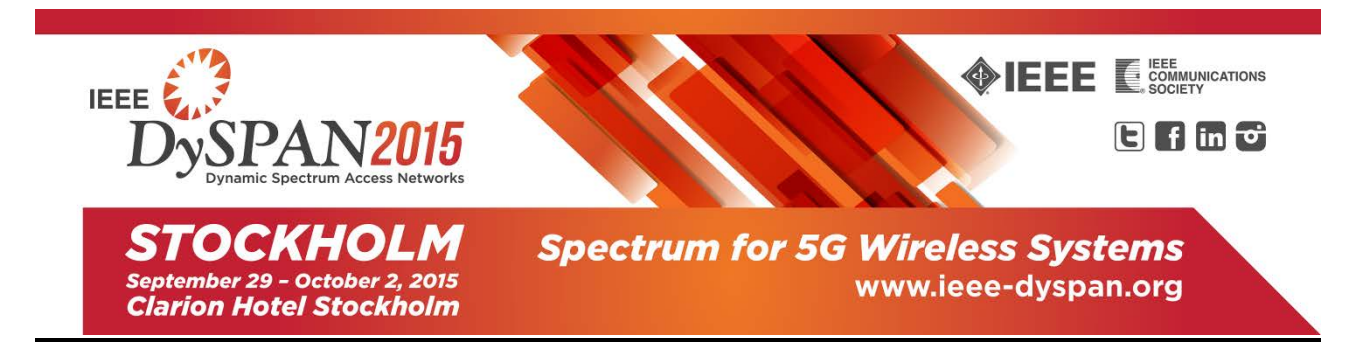

# **Spectrum challenge: Contestant database interface**

This document describes the interface provided to contestant radios. The interfaces described here list the C functions. Bindings for National Instruments LabVIEW are also provided. The LabVIEW blocks have the same names, return values and parameters as the functions listed here.

The first step is creating a context, which is used for internal state tracking. This is done as follows:

#### **spectrum\* ctx = spectrum\_init(char debug);**

The function's only parameter should be 0 in normal operation, and the return value is a pointer to the context, is should simply be passed to the other functions and should be finally destroyed using the 'spectrum\_delete' function.

The second step a contestant radio should perform is connecting to the central server. This is done using the following function:

#### **spectrum\_eror\_t spectrum\_connect(spectrum\* ctx, char\* hostname, uint16\_t port, char\* contestantId, char\* contestantPassword);**

The parameters of the function are as follows:

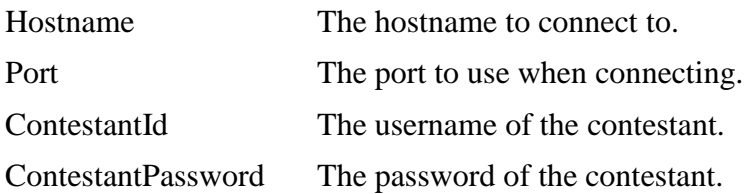

All required values above are provided at the start of the challenge. A testing library will be made available so you can test your system in advance.

The function will block, and will give one of the following return values:

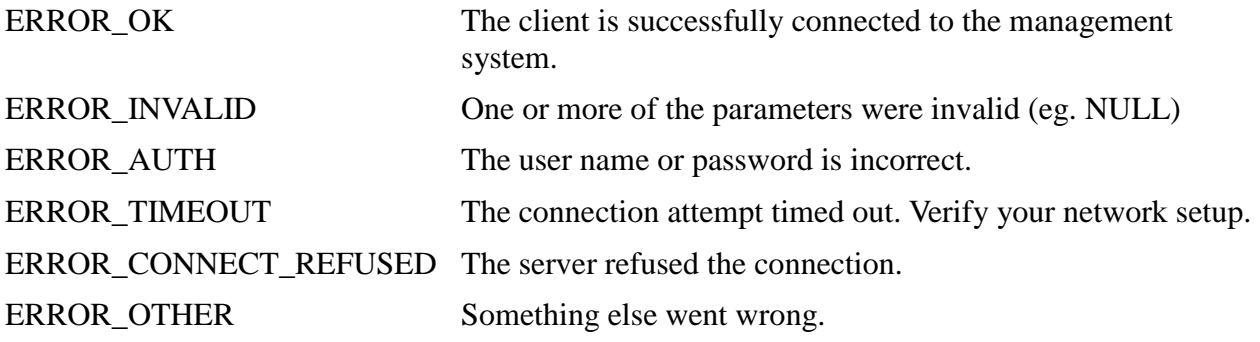

After connecting, the radio should wait for the start of a stage. A match contains three stages:

1. Radio initialization: During this stage the radio should initialized. RF transmissions are not allowed, and also the primary user also will be silent. The system will continue to the next stage when all radios are ready. Your radio should be ready within 60s.

2. Observation phase: During this phase the primary user will be delivered packets and will start transmitting. During this stage the secondary user can profile the primary user. RF transmissions are allowed, and potential interference to the PU is no taken into account for the final score. This stage lasts 10 minutes (600 seconds). Note that if all participating radios signal that they are ready for the next stage before the 10 minutes are up the system will continue to the next state.

3. Data transfer phase: All radios will be provided with packets to transmit. Of course, further sensing may be done during this stage. This stage will also last 10 minutes (600 seconds). The final score is only based on performance during this stage.

This is done with the function waitForState:

#### **spectrum\_eror\_t spectrum\_waitForState(spectrum\* ctx, uint32\_t wantedState, uint32\_t timeoutMs);**

The parameters are self describing:

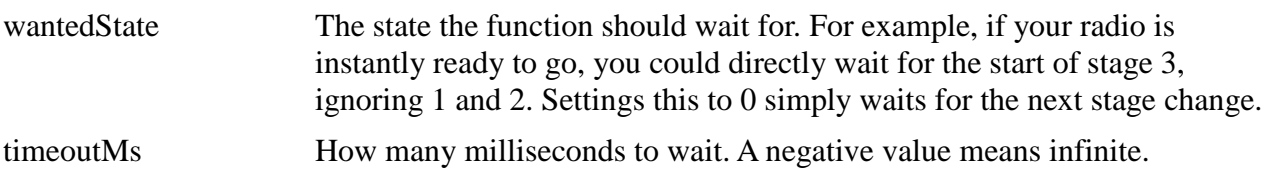

The function will block, and will give one of the following return values:

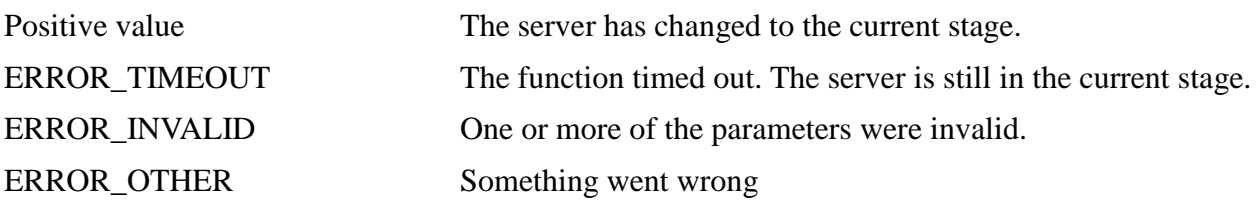

This is a blocking function. Giving a timeout of zero will make the function non-blocking. If you want to exploit the full duration of a stage without polling you can call this function from another thread and send a signal when it returns. All functions are thread-safe, but re-entrant calling should be avoided (although the design is such that it should work, it is not tested deeply).

Now we get to the most important part of the interface: requesting and delivering packets.

The transmitting side of the radio should call the 'spectrum\_getPacket' function to request a packet:

#### **spectrum\_eror\_t spectrum\_getPacket(spectrum\* ctx, uint8\_t\* buffer, uint32\_t bufferLength, uint32\_t timeoutMs);**

The parameters of the function are as follows:

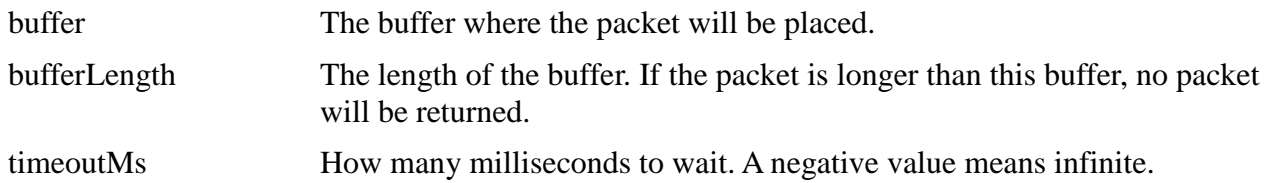

The return value gives either the packet length, or an error:

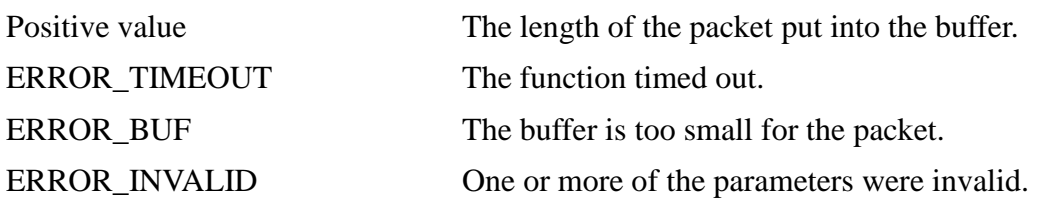

This function can block if no packet is available. This should normally not happen during the communication phase. Giving a timeout of zero will make the function non-blocking.

When the receiver has a packet, it should call the function: spectrum eror t spectrum putPacket(spectrum\* ctx, uint8 t\* buffer, uint32 t bufferLength);

The parameters of the function are as follows:

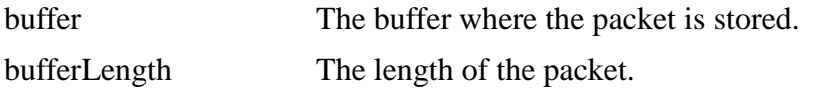

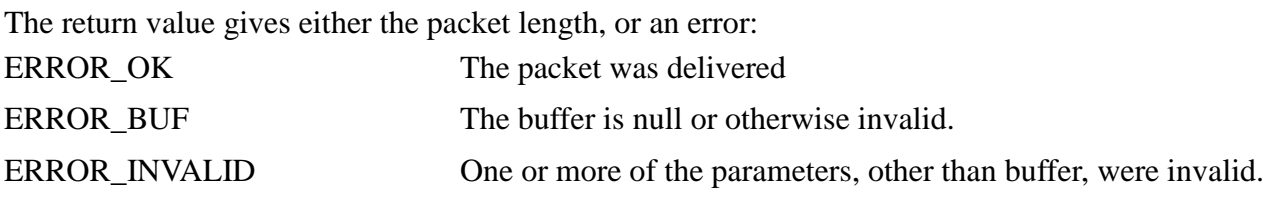

This function will never block.

The final part of the interface is obtaining the throughput of the active radio links. This is done with the function 'spectrum\_getThroughput':

#### **double spectrum\_getThroughput(spectrum\* ctx, uint8\_t radioNumber, double durationMs);**

The radioNumber parameter specifies which radio's throughput to request. In a simple primary user versus secondary user scenario, the primary user will be 0, while the secondary user will be 1. To create a generic program, you can request your own radioNumber using 'spectrum\_getRadioNumber'. Indeed, you can measure your own radio's performance. Requesting the throughput of a non-existing radio returns 0bps.

DurationMs is used to specify the period over which to average the throughput. The minimum value is 10ms. Shorter times will be treated as 10ms. If the duration is negative or longer than the current game duration, the function will give the average throughput over the entire game.

The return value is the throughput in bps. It can only be greater or equal to zero.

In the same way, one can also request the throughput provided to a radio. This means the number of

bytes per second requested by the transmitter. This function works the same as the previous on:

### **double spectrum\_getProvidedThroughput(spectrum\* ctx, uint8\_t radioNumber, double durationMs);**

The main functions have been described above. Now we will handle some auxiliary functions:

#### *void spectrum\_delete(spectrum\* ctx);*

You can delete the spectrum object using this function.

## *void spectrum\_errorToText(spectrum\* ctx, spectrum\_eror\_t error, char\* output, uint32\_t len);* This function converts the error value into a human readable string. The string is null terminated.

### *void spectrum\_getStatusMessage(spectrum\* ctx, spectrum\_eror\_t error, char\* output, uint32\_t len);*

This function returns a status message. This is used for the LabVIEW GUI. The string is null terminated.

#### **spectrum\_eror\_t spectrum\_getRadioNumber***(spectrum\* ctx);*

You can use this function to get your radio number. A negative value indicates an error.

An example program will be provided which implements a transmitter and a receiver. Instead of transferring the data over the air, a simple UDP stream is used. Of course templates are also provided for LabVIEW and GNURadio.